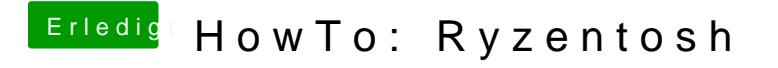

Beitrag von justinduckya vom 13. Juni 2020, 14:14

Die Frage ist nur welchen ich nutzen soll, hab die genommen die du hier rein